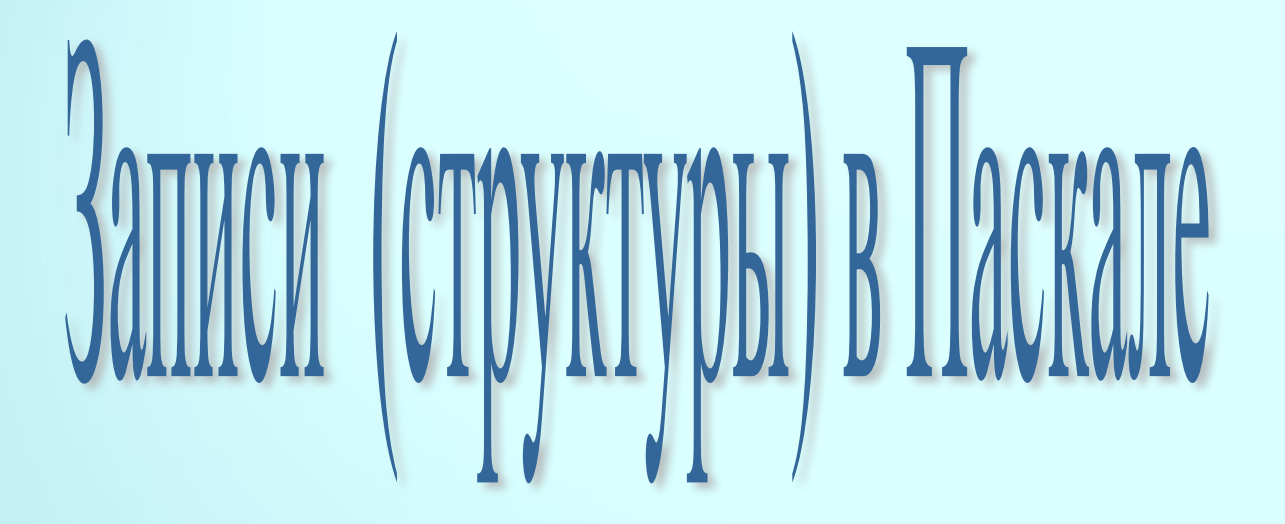

Презентация подготовлена учителем информатики ГБОУ Лицей № 1561 Кондруховой Ольгой Васильевной

## **Запись**

Тип RECORD (запись) – это структура данных, состоящая из фиксированного числа компонентов, называемых полями. При этом поля могут быть различных типов.

При задании типа записи после слова RECORD следует перечислить все поля с указанием их типов. Количество полей записи может быть любым.

## Формат

- **Type** имя=record поле 1: тип; поле2:тип;
- end; Var переменная:array[1..n] of имя;

Доступ к полям записи осуществляется указанием имени переменной и, через точку, имени поля:

Формат:

переменная1:переменная[ ].поле1;

Обработка записей производится с помощью оператора над записями With имя записи do оператор;

**Пример. Дан список машин (ФИ владельца, марка машины, год выпуска). Вывести на экран марки машин, выпущенных в 2002 г.**

Program mashini; type mashina=record familiya:string[10]; imya:string[5]; marka:string[6]; data:integer; End; Var a:array[1..3] of mashina; i:integer; Begin for i:=1 to 3 do {формирование записи} Begin with alil do begin

writeln('Введите фамилию, имя, марку, дату'); readln(familiya, imya, marka, data); end; End; clrscr; For i:=1 to 3 do  ${Bb}$ ввод записи на экран $}$ Begin with a[i] do writeln(familiya, imya, marka, data); end; Writeln; for i:=1 to 3 do begin {сама задача} with a[i] do if data=2002 then writeln(marka); end; end.

## **Особенности набора текстового файла**

- 1. Строки не разделяются пробелами
- 2. Число знакомест в каждой строке должно соответствовать длине строки
- 3. Перед числом пробел ставится
- 4. Числа отделяются друг от друга пробелами. На каждое число одного поля следует выделить одинаковое количество знакомест.

Иванов \_ \_ \_ \_ | Петя \_ | Рено \_ \_ | \_ 2002